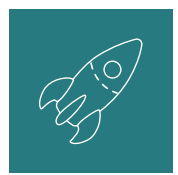

## **DNS Management Checklist**

*Use this when the domain registrar / Advanced DNS is not the same as the hosting account.*

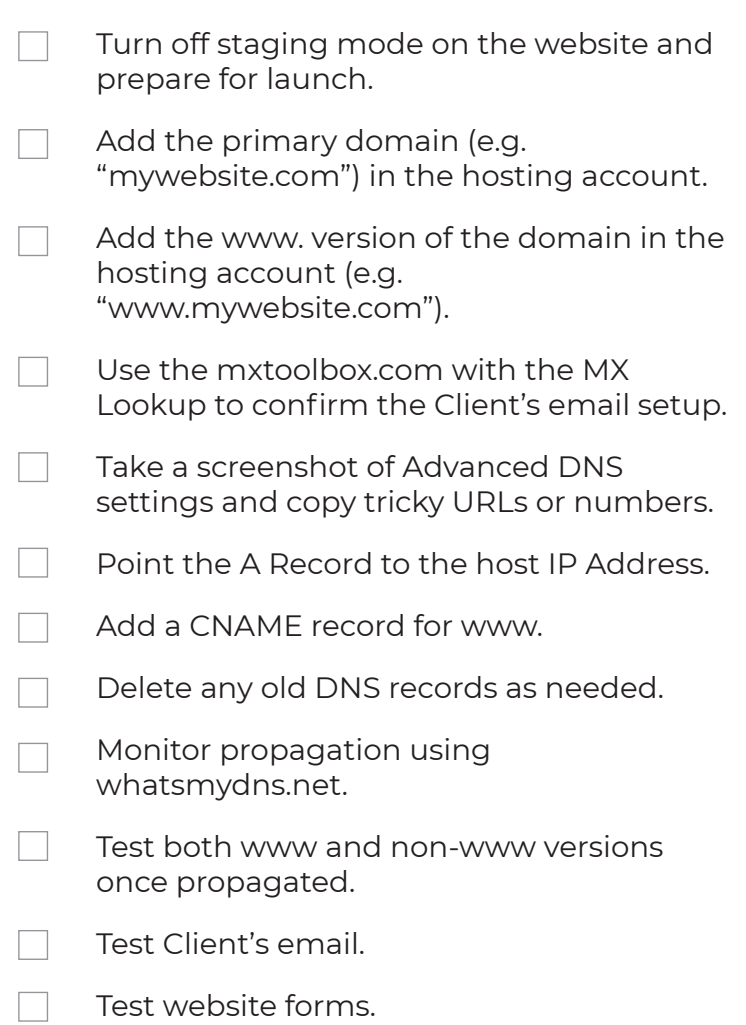